## **Скачать AutoCAD Активация С лицензионным кодом For PC [32|64bit] {{ Пожизненный выпуск }} 2023**

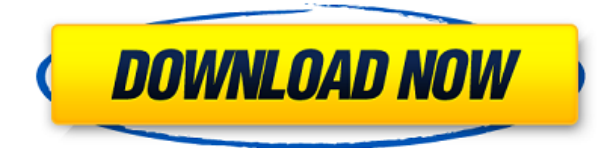

Независимо от того, используете ли вы официальный бумажный формат или электронный формат, вам нужен оригинал документа для опроса. Для их создания можно использовать команду AutoCAD Draw с любой моделью, текстом (для предопределенного текста) и параметрами. Документ будет создан в формате по умолчанию, но вы также можете создать его в форматах PDF или Word. Класс ArcGIS for Desktop Geographic Information Systems (GIS) будет посвящен развитию практического понимания концепций, терминологии и приложений ГИС. Навыки, полученные в этом классе, будут перенесены в программы строительства и дизайна интерьера. Чтобы претендовать на класс ГИС, вы должны быть знакомы с AutoCAD. См. AutoDesk Developer Network на странице, объясняющей требования к классу, включая учебные пособия и ссылки на академические ресурсы ArcGIS Desktop для классов. Чертежи, выполненные в AutoCAD, состоят из нескольких блоков. Каждый блок похож на таблицу, которую можно переставлять по мере необходимости. Блоки на чертеже помечены именами стиля блока. Эти имена видны на чертеже, на панели панелей и в списке стилей блоков. Имена стилей блоков расположены в алфавитном порядке. Имя первого стиля блока — Свойство (P). Вы также можете выбрать конкретный стиль блока, введя его имя в командной строке. Нужен эффективный способ проложить самый быстрый путь между двумя точками на вашей земле? Вы пробовали Гото? Сайт берет у вас схему (только в одну сторону) и наносит все точки (круги, отрезки, полилинии) на пустую карту вашего района. Вы даже можете экспортировать карту в Excel, pdf, текст или стандартные форматы AutoCAD Layout. Он использует карты Google, превращает его в карту Google, на которую вы можете добавлять места. Если вам когда-либо приходилось моделировать блок на чертеже AutoCAD, и вы хотели, чтобы он был равен или короче прямоугольного основания UTM или TMS, с которым он перекрывается, вы могли попробовать использовать инструмент UTM to Rectangular Compensator. Если вы когда-нибудь пробовали это, то знаете, насколько это неуловимо. Этот инструмент автоматически рассчитает длину основания, перекрывающиеся блоки, и когда вы начнете прямоугольник, он создаст новое основание, равное исходной длине и ширине исходного основания.

## AutoCAD Скачать С ключом продукта 64 Bits { { ????? } } 2023

CMS IntelliCAD — это именно то, что я хотел и искал. Программа настолько хороша, что мне она уже нравится, и я не собираюсь возвращаться к какой-либо другой программе. Программное обеспечение позволяет вам работать с наиболее востребованными инструментами, с их помощью вы можете создавать модели для дизайнеров и производителей и делиться своими моделями со всеми. Его цена доступна, а все функции, перечисленные выше, настолько просты в использовании (и просты в использовании), что вы можете научиться использовать их все за несколько минут. Определенно рекомендуется. Я использую его на своем Мас (очевидно) с подпиской компании. Если бы я должен был сделать это на своем компьютере, это было бы через пробное предложение. В целом я нахожу его очень профессиональным, и он предлагает множество функций и руководств, о которых я раньше не знал. Хорошая графика, простота в использовании, а само программное обеспечение надежное. Определенно рекомендую. Сам софт (когда я его впервые установил) имеет массу проблем. Я только что попытался активировать пробную версию, и он сказал, что она уже активирована. Когда я дважды щелкнул один из файлов, он открылся и сказал:Этот файл не может быть открыт. В моих задачах появляется полезный отчет о проблеме, что очень приятно. Я даже могу отправить отчет непосредственно контактному лицу, которое прислало мне программное обеспечение. Автор программы ответил очень профессионально. Я использую AutoCAD 2022 Crack от Autodesk в течение последних 3-4 лет. Он очень прост в использовании, и самое лучшее в этом пакете то, что это один из самых дешевых инструментов, которые вы найдете. С помощью этого программного обеспечения вы сможете создавать любые типы моделей и представлений, которые помогут сделать вашу жизнь проще. Просто убедитесь, что вы знаете, что делаете, прежде чем покупать эту программу. Я использую эту программу в течение многих лет, и я должен сказать, что это одна из лучших и наиболее функциональных программ для 3D-моделирования, которая в настоящее время не требует никаких дополнительных пакетов. Если вы студент, у вас будет возможность работать профессионально и со всеми обновлениями, которые вам нужны для работы в классе. Вы также можете получить премиум-версию, чтобы получить полную поддержку программного обеспечения. 1328bc6316

Он широко используется профессионалами во всем мире в механических, строительных и архитектурных целях. Вот несколько интересных функций Autocad, о которых вы, возможно, не знали.

- Это поступно БЕСПЛАТНО!
- Он был разработан в 1979 году компанией Autodesk.
- Это самая загружаемая программа для черчения в Википедии.

Вы должны проверить функции своего программного обеспечения САПР, загрузив его и открыв файл. Просто будьте осторожны, чтобы установить его правильно, и вы можете начать работу над любым дизайн-проектом, над которым хотите работать. Если вы можете использовать бесплатную версию AutoCAD, то это, вероятно, самый простой способ начать работу над небольшим проектом. Некоторые приложения и веб-сайты САПР позволяют просто загрузить и установить версию AutoCAD и приступить к проектированию. Они не подходят для людей, которые не очень хорошо разбираются в компьютерах. Все больше и больше программного обеспечения 3D CAD доступно в Интернете. Вы должны попытаться выяснить, каковы их преимущества, потому что вы должны понимать, что однажды вы захотите что-то купить. Вам не нужно использовать программы CAD за 800 долларов, которые вы найдете в Интернете. В таком популярном программном обеспечении САПР, как AutoCAD, вам доступно несколько уровней поддержки. Типичный набор программ и программного обеспечения (например, AutoCAD, XYZDraw, 3D Studio Max, Revit, SolidWorks, CATIA и т. д.) называется пакетом САх. В случае возникновения проблемы вы всегда можете обратиться к своему поставщику услуг для получения дополнительной помощи. К сожалению, в случае проблем с Linux или MacOS большинство поставщиков не могут поддерживать Linux или MacOS. Если у вас возникла проблема после того, как вы обратились за поддержкой к поставщику услуг, вы можете связаться с производителем соответствующего оборудования или программного обеспечения и запросить дополнительную помощь.

автокад 2013 скачать бесплатно автокад 2013 64 бит скачать бесплатно автокад 2014 скачать бесплатно автокад с ключом скачать автокад кряк скачать бесплатно автокад кряк скачать автокад 2016 скачать для студентов автокад 2016 скачать на русском автокад скачать программу автокад скачать бесплатно с ключом 2018

Даже если вы не изучите основы AutoCAD с самого начала, все равно может возникнуть путаница, если вы попытаетесь научиться самостоятельно. AutoCAD — очень полезный инструмент с большим потенциалом. Но для большинства пользователей обучение - это тяжелая битва. Однако, проявив чувство приверженности и самоотверженности, вы в конечном итоге сможете научиться использовать программное обеспечение так же, как профессионал. Один из лучших способов научиться — записаться на базовый курс AutoCAD. Это не слишком дорого, и это поможет вам начать с правильной ноги. Онлайн-курсы превосходны и обычно включают в себя часы видео. Это отличный способ изучить AutoCAD. Ваши первые несколько дней изучения AutoCAD самые трудные. Вам следует уделить больше времени изучению основ и практике использования мыши, чтобы изучить панели инструментов. Со временем вы познакомитесь с каждой рабочей областью и всеми доступными вам функциями. Это создаст

хорошую основу для вашего изучения AutoCAD, и у вас будет больше шансов добиться успеха в долгосрочной перспективе. Лучший способ изучить AutoCAD — просто начать его использовать. Начните проект и следуйте за ним по ходу дела, учась по ходу дела. По мере приобретения опыта вы обнаружите функции и инструменты, которые лучше всего подходят для вас. Вы также можете обратиться за помощью к другим или изучить онлайн, чтобы узнать больше. Изучите навыки AutoCAD, как профессионал, с помощью этих методов. Программные приложения САПР, такие как AutoCAD, Revit и AutoCAD LT, требуют много времени для изучения, поскольку они представляют собой сложные технологические элементы. Когда вы покупаете книгу или курс для изучения программного обеспечения, вы не всегда найдете исчерпывающее руководство по AutoCAD. Чаще вы найдете главу или две, объясняющие некоторые более тонкие детали программного обеспечения. По мере продвижения по карьерной лестнице вы быстрее освоите программное обеспечение и обнаружите, что тратите больше времени и усилий на другие проекты.

Приобретение прочной основы методов и процедур AutoCAD — сложный процесс, который не всегда работает для всех. Вам необходимо знать, как использовать программное обеспечение, прочитать руководство и работать с ним, чтобы заложить прочную основу. Вы можете научиться использовать программное обеспечение AutoCAD в одном или нескольких онлайнучебниках и видеоклассах. Тем не менее, есть несколько учебных программ, которые предлагают более структурированное обучение, сосредоточенное на принципах и процедурах. В конце может быть понятно, как работать с AutoCAD в повседневной жизни. Вы по-прежнему можете научиться пользоваться программным обеспечением AutoCAD с помощью онлайнучебников, книги или официальной программы обучения. Однако это не для всех. Во-первых, вы должны понимать, что научиться использовать AutoCAD для черчения — непростая задача. Также необходимо прочитать соответствующую информацию из руководства или изучить специализированную книгу. Вы не единственный человек, которому было бы полезно научиться использовать программное обеспечение AutoCAD, особенно для его или ее карьеры. Если вы хотите научиться пользоваться AutoCAD, вам следует записаться на курсы. Например, программа сертификации AutoCAD в общественном колледже может стать прочной основой для начала работы и понимания технических и процедурных аспектов использования программного обеспечения. Многие утверждают, что с AutoCAD настолько сложно начать работать, что большинство людей, даже новички, не могут без посторонней помощи перейти от первого к второму. Это правда, но это не значит, что нужно откладывать обучение работе с AutoCAD на неопределенный срок. Со временем и практикой вы сможете научиться пользоваться AutoCAD. Начните с практики. Ознакомьтесь с дополнительными советами и рекомендациями, и вы будете на один шаг ближе к поиску того, что вам нужно для завершения ваших проектов. Как только вы достигли нужного уровня, пришло время начать использовать и совершенствовать AutoCAD.

## https://techplanet.today/post/descargar-parche-para-autocad-clasico

Даже под руководством преподавателя и заданной схемы обучения изучение AutoCAD является сложной задачей. Вам нужно сосредоточиться на методе обучения, и вам нужно будет практиковаться всякий раз, когда у вас есть такая возможность. Если вы перегружены всеми доступными вам подходами, вам понадобится сильный метод обучения, чтобы пройти через это. Вам потребуется некоторое знакомство с основами компьютерного программирования, если вы хотите использовать AutoCAD в качестве инструмента для

архитектурных, инженерных и производственных проектов. Существует множество различных способов изучения AutoCAD и терминологии, которую вы будете использовать в этих предметах. Погрузитесь в основы и узнайте, что доступно для обучения AutoCAD. AutoCAD довольно сложная программа, а это значит, что ее изучение может занять больше времени. Однако чем лучше вы разбираетесь в программе, тем больше времени вы сэкономите на проектах. Путь обучения AutoCAD будет варьироваться в зависимости от вашего прошлого опыта работы с аналогичными программами. Вы можете использовать AutoCAD в виртуальной учебной среде или в реальной рабочей среде, а затем исправить все проблемы, с которыми вы столкнетесь. Существует несколько методов и ресурсов онлайн-обучения, в том числе следующие: 5. В моем случае я хочу начать работу с AutoCAD 2019. Раньше у меня был AutoCAD LT2015 на моем компьютере, и я знаю AutoCAD как свои пять пальцев. Мне все еще нужно изучить интерфейс командной строки, но я готов его изучить. Я хотел выяснить, буду ли я лучше работать с текущей версией AutoCAD или со старой версией. 6. Могу ли я изучить **интерфейс командной строки?** Я все время использую AutoCAD, и это моя профессия. Мне нужно выучить больше команд, чтобы рисовать лучше. Мне сказали, что это лучший подход к изучению этого конкретного приложения.

Использование командной строки немного пугает, потому что кажется, что нужно многому научиться. Мне это не кажется сложным, но я должен признать, что уже изучил основы.

https://ameppa.org/2022/12/16/autocad-20-1-патч-с-серийным-ключом-лицензионны/ http://www.kidlink.net/wp-content/uploads/2022/12/haripryn.pdf https://theairfryerstore.com/2022/12/16/autocad-2019-23-0-активация-windows-10-11-последний-ре лиз-2022/ https://musicdowntown.org/wp-content/uploads/2022/12/AutoCAD-5.pdf https://ident.by/скачать-программу-автокад-2007-install/ https://www.webcard.irish/скачать-бесплатно-autodesk-autocad-код-активации-c-ke-2/ http://cubaricosworld.com/wp-content/uploads/2022/12/hontal.pdf https://travestisvalencia.top/скачать-бесплатно-autocad-2017-21-0-лицензионный-к/ http://www.msystemcolombia.com/wp-content/uploads/2022/12/2019-FULL.pdf https://www.grivaacapital.com/wp-content/uploads/2022/12/iantwer.pdf https://luxuryqaminqllc.com/скачать-кряк-на-автокад-2020-full/ http://thewayhometreatmentcenter.com/uncategorized/скачать-шаблон-автокад-free/ http://stcbuild.ca/index.php/2022/12/16/3d-модели-для-autocad-скачать-бесплатно-verified/ https://dincampinginfo.dk/wp-content/uploads/2022/12/swedar.pdf https://uglybear90.com/wp-content/uploads/2022/12/AutoCAD-13.pdf http://sportingeves.net/видео-уроки-автокад-2018-скачать-торрент/ https://www.leeunn.com/wp-content/uploads/2022/12/eldnami.pdf https://www.digitalgreenwich.com/скачать-бесплатно-autodesk-autocad-hacked-for-windows-новый  $-2023/$ https://exatasolucoes.net/wp-content/uploads/2022/12/fabireve.pdf

https://sttropezrestaurant.com/wp-content/uploads/2022/12/derjal.pdf

Так же, как и при изучении любого приложения, чем больше вы его используете, тем больше времени потребуется, чтобы к нему привыкнуть. Изучить AutoCAD не так уж и сложно, потому что это все команды клавиатуры и навигация, которые настолько распространены, что вы начнете работать уже через несколько минут после того, как начнете их изучать. Как и любой новый навык, изучение САПР поначалу может быть трудным. САD означает программное обеспечение для автоматизированного проектирования, и навигация по нему может быть сложной и запутанной, если у вас нет опыта работы с ней. Но если вы заинтересованы в

обучении и готовы потратить время и усилия, чтобы действительно понять это, это может стоить того. Помимо изучения того, как использовать программное обеспечение, такое как AutoCAD, также важно регулярно практиковать то, что вы изучаете. Сначала AutoCAD может показаться сложным, но хорошая новость заключается в том, что вам нужно только освоить инструменты в главном окне чертежа, прежде чем вы начнете работать над особенностями создания моделей. Линии и стрелки подобны дорогам на карте, и вам нужно научиться перемещаться по ним, чтобы добраться до пункта назначения. Затем вы познакомитесь с широким спектром других аспектов, которые вы можете использовать для настройки своих моделей. Как и в других приложениях, вы можете начать с простого и научиться завершать проекты и решать проблемы на этом пути. Вы можете быстро освоить AutoCAD или ограничиться одним его аспектом, например сложным техническим черчением или инженерными чертежами. Суть в том, что изучение САПР не должно быть очень сложным. Вы можете освоить САПР и начать создавать собственные проекты и графику. Просто убедитесь, что вы посвящаете достаточно времени обучению и практике, и обращайте внимание на свои достижения. Знакомство учащихся с AutoCAD может быть сложной задачей, но самая захватывающая возможность — научиться быстро создавать чертежи. Приведенные ниже советы помогут вам начать работу. Вы можете научиться использовать AutoCAD либо для проектирования модели здания, либо для создания 2D-чертежей.